## **Leitura pelo Código do Item - Movimento (CCTCR077)**

Esta documentação é válida para todas as versões do Consistem ERP.

## **Pré-Requisitos**

Não há.

## **Acesso**

Módulo: Industrial - PPCP Confecção

Grupo: Movimentação de Produção

[Movimentação de Acabados por Tag \(CCTCR075\)](https://centraldeajuda.consistem.com.br/pages/viewpage.action?pageId=86978933)

Botão **Seleção Itens**

## **Visão Geral**

O objetivo deste programa é permitir informar itens sem tags para a movimentação de acabados.

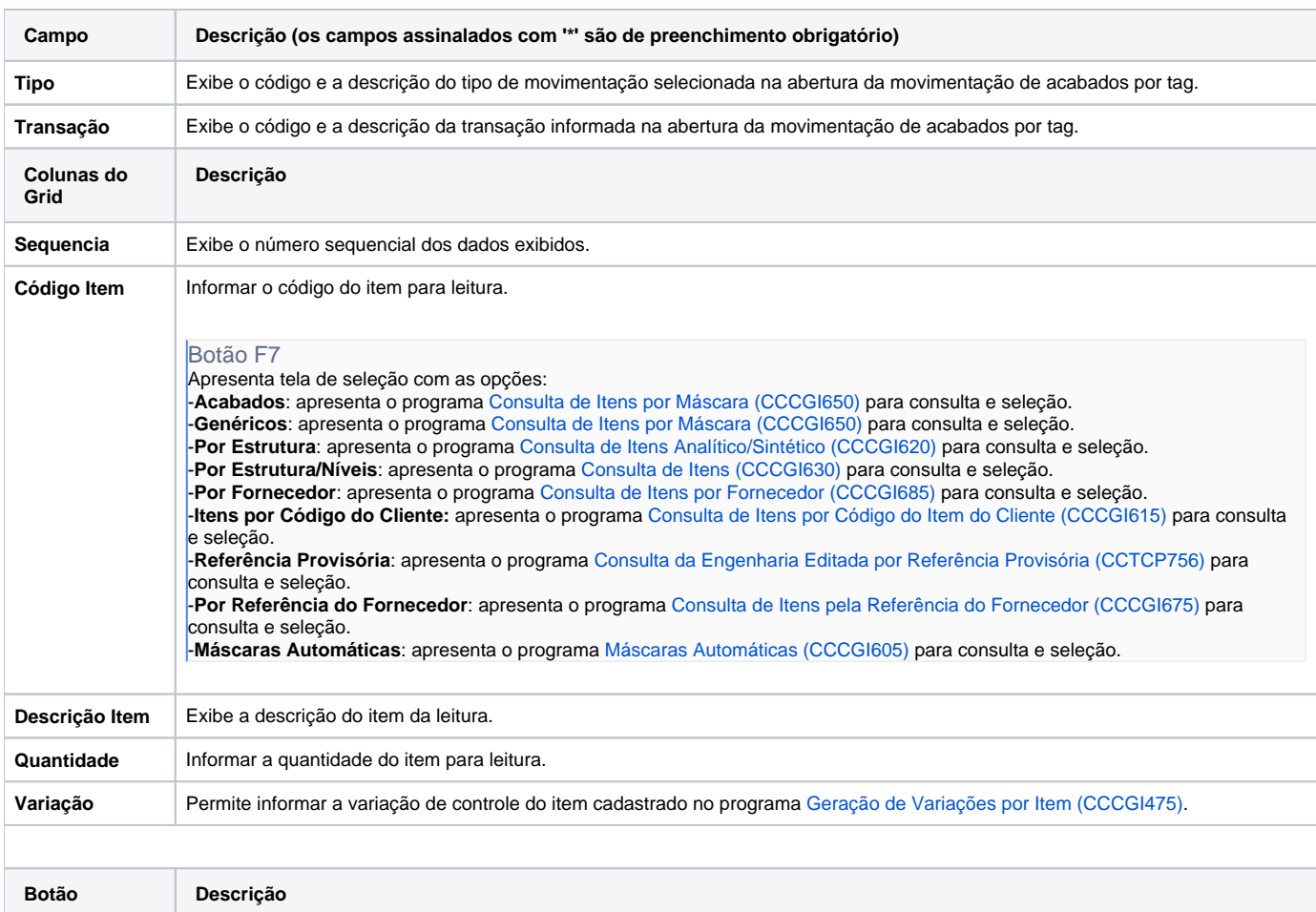

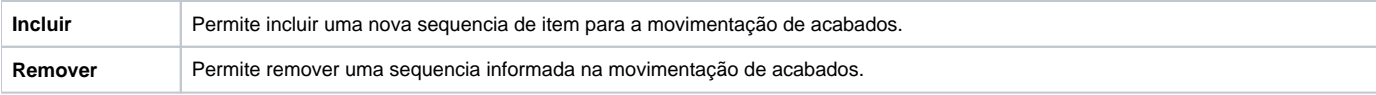

Atenção

As descrições das principais funcionalidades do sistema estão disponíveis na documentação do [Consistem ERP Componentes.](http://centraldeajuda.consistem.com.br/pages/viewpage.action?pageId=56295436) A utilização incorreta deste programa pode ocasionar problemas no funcionamento do sistema e nas integrações entre módulos.

Exportar PDF

Esse conteúdo foi útil?

Sim Não